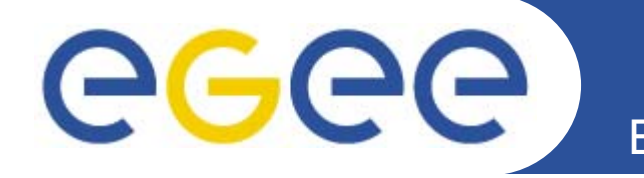

## **SG o A A API for gLite Service Discovery**

*Steve Fisher and A Paventhan 3rd EGEE Users Forum, 11-14 Feb 2008 Le Polydôme, Clermont-Ferrand, France*

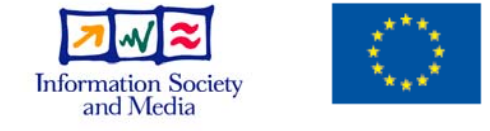

**www.eu-egee.org**

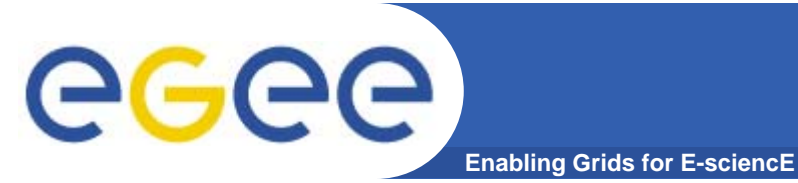

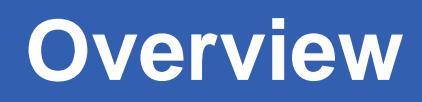

- •**Problem**
- $\bullet$ **Current solutions**
- **SAGA**
- •**The SAGA SD API**
- •**Status**
- $\bullet$ **Summary**

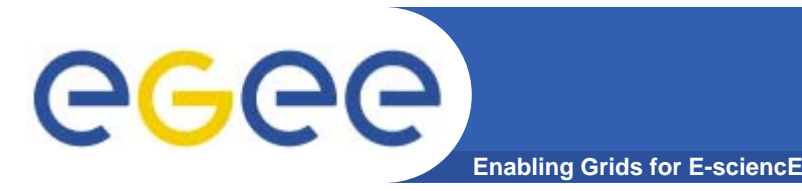

## **The Problem**

### •**Middleware services**

 are dependent on using other middleware services and need to make selections based on various characteristics of those services

#### •**Users**

 $-$  especially those arriving with their laptop at a friendly site may also need to locate services.

# egee)

## **Various Solutions – for services**

**Enabling Grids for E-sciencE**

- • **Configuration files**
	- This does not reflect the current state of the service
	- The configuration file maybe out of date
		- **The service no longer exists**
		- $\overline{\mathbb{R}^n}$ There are new services not in the configuration file
- $\bullet$  **Specialised directory services**
	- UDDI
	- Grimoires
- $\bullet$  **Information system queries**
	- These are tied to a specific implementation LDAP, R-GMA
	- –These depend upon the precise model of <sup>a</sup> service (GLUE n)
- • **API**
	- May be on top of any of the above –

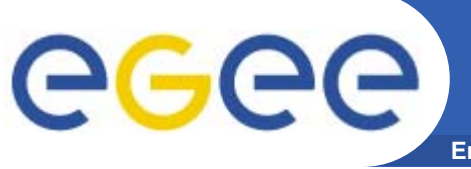

**Enabling Grids for E-sciencE**

- If user is not mobile then same set of solutions apply

- However if he moves around with laptop then he also needs a bootstrap mechanism
	- **Bonjour (from Apple)**
	- $\mathbb{R}^2$ These mechanisms rely upon multicast and so are only easily applied on a small scale
	- Won't be mentioned further in this talk

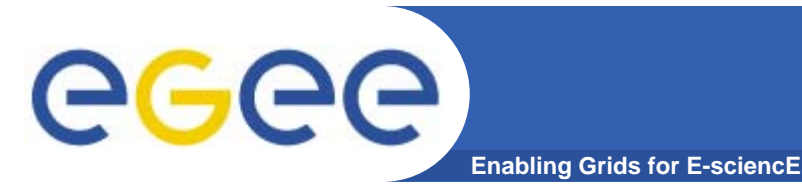

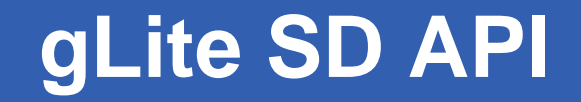

- $\bullet$  **This was the gLite solution worked out between the Data Management people and JRA1-UK**
- $\bullet$  **It lacks some features and to extend it would make it rather complex – by addition of more functions**

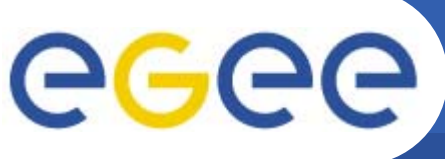

## **SAGA – OGF Groups**

- **Enabling Grids for E-sciencE**
- • **The Simple API for Grid Applications (SAGA) from the Open Grid Forum (OGF) defines standard APIs to allow grid applications to be middleware independent**
- • **The specification of services, and the protocols to interact with them, is out of scope**
- • **Main specification includes:**
	- Job, File and Replica Management
	- Name Spaces, Streams and RPC
- •**Extra specifications as extensions**
- $\bullet$  **SAGA components have <sup>a</sup> "plugin" architecture**
	- Various adapters exist for Globus and OMII
- $\bullet$  **We have contributed a Service Discovery specification to SAGA and an implementation as a generalisation of the existing gLite component**

### eeee **SAGA API for Service Discovery**

• **Dynamically discover working services as and when required**

**Enabling Grids for E-sciencE**

- •Implemented as a generalisation of the existing gLite **API**
- $\bullet$  **Supports a selection mechanism built on the GLUE service model**
	- Compatible with the new evolving GLUE specification
	- Search criteria are specified by means of SQL style filters:
		- **Service**
		- VO
		- **Data**
- $\bullet$  **Plugins/adapters required for each underlying information system**

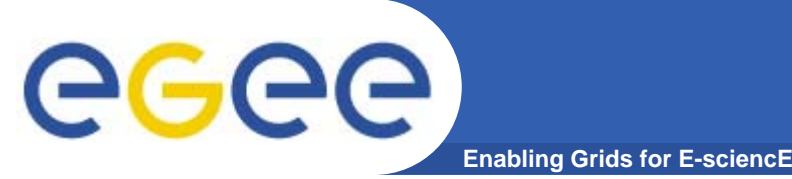

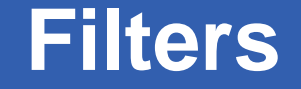

 $\bullet$  **The service filter selects on the basis of some GLUE attributes such as the "type" of service**

— string svc\_filter = "type = 'Broker' AND name = 'CERN-PROD-rb'";

 $\bullet$  **The VO filter allows the user to select from those services available to specific VOs**

– string vo\_filter = "VO IN ('atlas', 'dteam')";

• **The data filter makes use of a GLUE feature of key/value pairs associated with each service - this makes it extensible** 

string data\_filter = "RunningJobs > 10" — string data\_filter = "RunningJobs > 10";

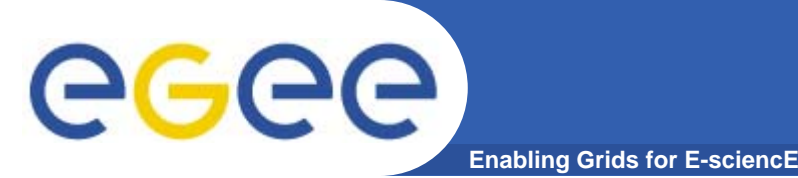

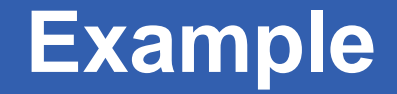

```
saga::discoverer d (SAGA_DEFAULT_SESSION);
vector<saga::service_description> slist = 
      d.list_services(svc_filter, vo_filter, data_filter);
if (slist.size() > 0) {
   string url  = slist[0]. slist[0].get url() get_url();
} else {
  cerr << "No suitable service found" << endl;
}
```
- •**Say what type of service you want**
- •**Use one of them - could be first or choose at random**

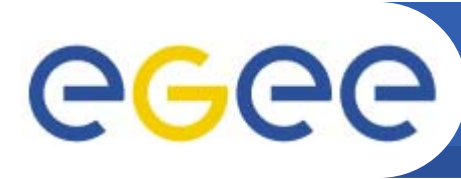

**saga::discoverer d (SAGA\_DEFAULT\_SESSION);**

```
vector<saga::service_description> slist =
      d.list_services(svc_filter, vo_filter, data_filter);
```

```
for (int i = 0; i < slist size(); i++) {        slist.size();  
    attrib_names = slist[i].list_attributes();
    cout << "SERVICE #" << i << endl;
    for (int j = 0; j < attrib_names.size(); j++) {
       cout << attrib_names[j] 
               << "="<< slist[i].get_attribute(attrib_names[j]) 
               << endl;
```
**}**

**}**

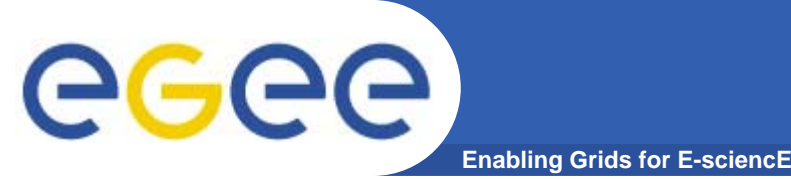

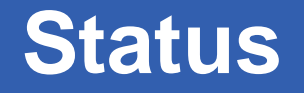

- $\bullet$  **Currently**
	- Specification is about to go to the OGF editor
	- SD Interface (C++) is being added to the SAGA repository (gLite external)
	- R-GMA and BDII adapter in C++ in gLite CVS
- $\bullet$  **Future Development**
	- Python wrapper
	- C wrapper
	- Java implementation
	- The wrappers avoid the need for rewriting the plugins
	- JNI will be considered for a Java wrapper as a short term solution

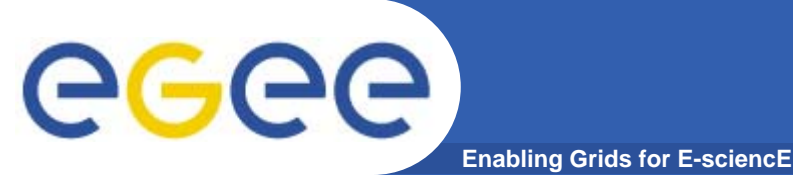

- • **The SAGA approach in general is useful from a user perspective because it frees end users from dependency upon specific Grid middleware**
- • **We expect that the use of SAGA will grow making the interface increasingly valuable**
- •**The SAGA Service Discovery API has been designed to be very easy to use with SQL style filter expressions**
	- It also means that services that use other services require less error-prone configuration as they can find the actual services when they need them
	- This in turn leads to increased reliability
	- Spec about to go to OGF editor
- •**The SAGA based Service Discovery C++ API supporting SQL style filters has been implemented within gLite**

With thanks to:

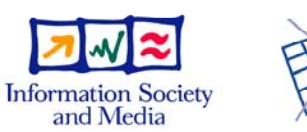

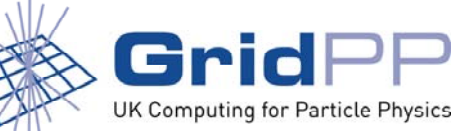